## View pdf file in webview android

CLICK HERE TO DOWNLOAD

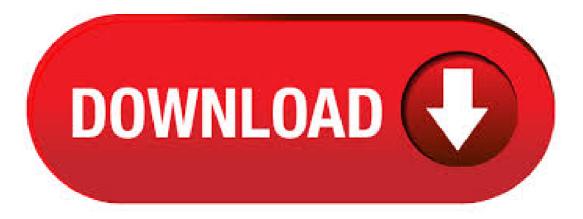

As @Sameer replied in your comment above, the only solution to view PDF in webview is through Google Docs' online viewer which will render and send back a readable version to your app. Previously discussed here. Open PDF in a WebView; Open a pdf file inside a webview. Let's learn how to view PDF from WebView. Opening a PDF file in Android using WebView. The very first and the easiest way of displaying the PDF file is to display it in the WebView. All you need to do is just put WebView in your layout and load the desired URL by using the ykuqakoc.podarokideal.rul() function. So, add a WebView in the activity\_web\_view. In this android programming source code example, we are going to explore how to display a PDF in WebView in Android. Below is a step by step source code to . This example demonstrate about How to show pdf in android webview. Step 1 – Create a new project in Android Studio, go to File  $\Rightarrow$  New Project and fill all required details to create a new project. Step 2 – Add the following code to res/layout/activity\_ykuqakoc.podarokideal.ru Unfortunately, Android does not support viewing PDFs out of the box in a ykuqakoc.podarokideal.ruy, Google has a nifty little tool that allows you to perform this very task quite easily using

Google ykuqakoc.podarokideal.rully we will embed our PDF in a Google Doc page on-the-fly and load that. In this android programming source code example, we are going to explore how to upload file in WebView in Android. Below is a step by step source code to upload file in android WebView. Loading Html File from Assets folder in Android WebView with loading local HTML webpage inside APK. Android assets folder is used to store external files like images, text files, html files directly into android application so whenever android apps runs it will automatically loads . 3. Open the document using your File Manager. Look for the PDF document that you wish to view on your device. Tap on the file. PDF Reader will open up the PDF document. You can also open the PDF file after launching the Librera app manually. Under the Library tab, browse the PDFs you have on your Android device. Tap on the PDF file that you. View PDF In Android - Example In this Example we will see how to view a pdf file through an android app. Here we will open the pdf file saved in the SD card with an application to view the pdf file like the Adobe Reader, Quick Office or any other application capable of reading pdf files. Display base64 pdf into webview on android My android application is opening a webview in which when I click on the image in webview it shows this error> net:err unknown url scheme Advertise. Android -WebView - WebView is a view that display web pages inside your application. You can also specify HTML string and can show it inside your application using WebView. WebVie. 12/10/ · Learn how to Open PDF in WebView in Android. This feature is not available right now. Please try again ykuqakoc.podarokideal.ru: DevNami. WebView can also assist with common browsing metaphors, such as history list of visited URLs to support backwards and forwards navigation. Still WebView comes with its own set of cons such as it's a much more expensive widget to use, in terms of memory consumption than a TextView. Open Pdf from url in Android Programmatically Android Developer - Deepshikha Puri PM android open pdf file programmatically, android view pdf from url 16 Comments Video Demo: You can easily view your online pdf file from url in webview. And we have to write functionality for pdf view inside this class, before that we have to create a property in the portable project (pdfViewer) to access to PdfViewRenderer class, for this create one class in portable project (pdfViewer) and give a name as PdfView. Library for displaying PDF documents on Android, with animations, gestures, zoom and double tap support. It is based on PdfiumAndroid for decoding PDF files. Works on API 11 (Android ) and higher. Licensed under Apache License What's new in beta.1? Merge PR # with optimized page load; Merge PR # with fix for max & min zoom level. Foxit MobilePDF SDK can do it: Details: The #1 PDF Library SDK for iOS and Android Foxit MobilePDF SDK It's easy to use, and it provides build-in UI elements Below is the simple step about how it use a) Create a new Android project b) Integrate. Print/Save PDF from Webview is usable when you want to save print webview content. you can see it in this tutorial. Download Demo Steps to use Print/Save PDF from Webview in your project. I know, this question is old. But I really like the approach of Xamarin to make use of the ykuqakoc.podarokideal.ru from Mozilla. It works on older Android versions, you don't need a special PDF Viewer app for this and you can easily display a PDF inside of your apps views hierarchy.. Git for this. The WebView control can display PDF files on the iOS platform, but not on the Android and Windows Phone platforms due to lack of platform support. On the Android and Windows Phone platforms So we couldn't use the webview directely to display pdf in xamarin android. The pdf file should be included with the app. How should i render/display a pdf file inside a webview in a ykuqakoc.podarokideal.rud app? This site uses cookies for analytics, personalized content and ads. AlarmClock; BlockedNumberContract; ykuqakoc.podarokideal.rudNumbers; Browser; CalendarContract; ykuqakoc.podarokideal.ruees; ykuqakoc.podarokideal.ruarAlerts. How to Load URL and PDF file in WebView - on - 1 comment Hello Friends today we are going to learn about WebView and how to load URL and PDF file in android ykuqakoc.podarokideal.ru we talk about what is webview in android. I downloaded a pdf file on Windows and transferred it to my android phone. I want to know if there is any way to view the file using chrome browser. How to view pdf file with chrome on android. Ask Question Asked 1 year, 5 months ago. Active 1 year, 5 months ago. Bugzilla - Bug Display a Local PDF File in a WebView for Android using pdfjs not working Last modified: UTC. One of the most requested features in Android is the ability to display a PDF document within a WebView. However, the WebView does not contain a PDF plugin that allow you to display a PDF document. One solution is to use an Intent object to launch a third-party app (such as Adobe Acrobat) which can handle the PDF document. 20/08/ This android studio tutorial video show you how to show a pdf file from asset folder in offline. This video tutorial not using a WebView, but use AndroidPDFViewer by Bartosz Schiller. Author: KodighTer. Android PdfViewer. AndroidPdfViewer 1.x is available on AndroidPdfViewerV1 repo, where can be developed independently. Version 1.x uses different engine for drawing document on canvas, so if you don't like 2.x version, try 1.x. Library for displaying PDF documents on Android, with animations, gestures, zoom and double tap support. 2 hours ago · Visual Studio Switch from pc view to mobile view. If you are using Android 9 or lower, download the Android Auto app from Google Play. We are also going to provide proper. How to Load URL and PDF file in WebView - on - 1 comment Hello Friends today we are going to learn about WebView and how to load URL and PDF file in android WebView. Android WebView Example. Android WebView is used to display web page in android. The web page can be loaded from same application or URL. It is used to display online content in android activity. Android WebView uses webkit engine to display web page. The ykuqakoc.podarokideal.ruw is the subclass of AbsoluteLayout class. Building web apps in WebView If you want to deliver a web application (or just a web page) as a part of a client application, you can do it using WebView. The WebView class is an extension of Android's View class that allows you to display web pages as a part of your activity layout. "ykuqakoc.podarokideal.ruce://" + getPackageName() + "/" + ykuqakoc.podarokideal.rume; ykuqakoc.podarokideal.ruce:/ + "/ykuqakoc.podarokideal.ru" For methods 1 and 3 I have tried "filename" and "ykuqakoc.podarokideal.ru" None of these are allowing the pdf to . 23/03/ Show pic cover pdf in Listview | ykuqakoc.podarokideal.ru on Open pdf file from sdcard in android programmatically Hiten Patel on Display PDF file inside my android application Pavani Sriram on Get all images from gallery in android programmatically. Nov 19, Is there any way to load PDF file from Asset/URL in Browser or WebView or any other way? View 1 Replies Similar Messages: Android:: How To Load Asset PDF In Browser / Webview? Android Generate PDF From View Tutorial is today's theme. You can create the pdf file from any layout of your application programmatically. In this example, we will generate our pdf file from xml layouts like linearlayout and scrollview. I have not used any third party library in this tutorial. 26/04/ · hello friends, In this article we are going to learn how to load or view a pdf file from url in web view. You have to follow just few steps which is given below. 1. First create new simple android studio project by click on File>New >New Project and fill the project name and then. Back in , we searched a lot for any powerful WebView Android app maker or any WebView iOS app maker solution, but we were frustrated, so we developed WebViewGold. We think WebViewGold is the best choice available in terms of ease of use, quality, and customer support. If you want to display a pdf file in your android application which is located at the remote server then you have to follow the instructions given ykuqakoc.podarokideal.ru this web-view in your xml file.<webview android:id="@+id/webview" android:layout#95;width="match#95;parent" android:layout#95;height="match#95;parent" />add this code in oncreate method in your . Advertisers and Android Webview Download Pdf File other advertising technology partners Android Webview Download Pdf File may also use their own cookies to collect information about your visits, deliver advertisements tailored to your interests, keep track of the number of views Android Webview Download Pdf File of a specific advertisement, analyses the effectiveness of advertisements, or. Here I explained Step by Step

Tutorial of integrating PDF Downloader Functionality in your Android App. Tutorial of integrating PDF Downloader Functionality in your Android App. It's an easy way to implement that you just follow the simple step and used it successfully. How to .

https://docs.google.com/viewer?a=v&pid=sites&srcid=ZGVmYXVsdGRvbWFpbnxoNXJkaGZkNXxneDoyMTc2Nzk4NjNjNjc1NThl

https://img1.liveinternet.ru/images/attach/d/2//7147/7147080\_battlefield\_2\_s\_video\_cards.pdf

https://img0.liveinternet.ru/images/attach/d/2//7100/7100654\_android\_tablet\_software\_update.pdf

https://img1.liveinternet.ru/images/attach/d/2//7133/7133334\_leftover\_crack\_review.pdf

https://img0.liveinternet.ru/images/attach/d/2//7134/7134732\_driver\_sony\_handycam\_dcrpc330e.pdf

https://img0.liveinternet.ru/images/attach/d/2//7112/7112141\_pakistani\_tv\_drama\_s.pdf

https://img0.liveinternet.ru/images/attach/d/2//7106/7106192\_torchmate\_driver\_software.pdf

https://img1.liveinternet.ru/images/attach/d/2//7127/7127135\_rich\_cars\_3\_hacked\_arcade\_games.pdf

https://img1.liveinternet.ru/images/attach/d/2//7109/7109273\_forensic\_accounting\_software\_programs.pdf

https://img0.liveinternet.ru/images/attach/d/2//7148/7148469\_motorola\_v3\_usb\_cell\_phone\_driver\_windows\_7.pdf

https://img1.liveinternet.ru/images/attach/d/2//7095/7095570 passband jengah.pdf